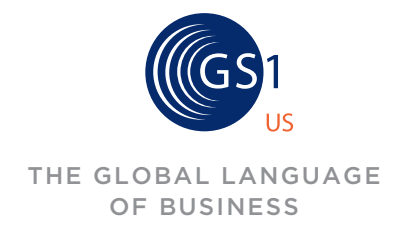

# **CHECK DIGIT CALCULATOR**

## HOW TO CALCULATE A DIGIT CHECK MANUALLY

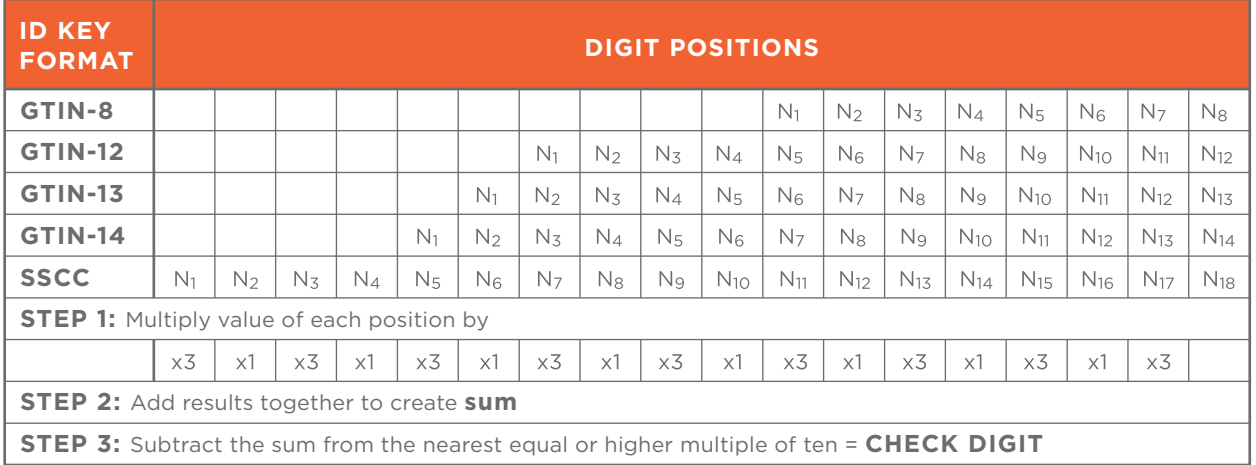

### THE FOLLOWING TABLE GIVES AN EXAMPLE TO ILLUSTRATE HOW A CHECK DIGIT IS CALCULATED

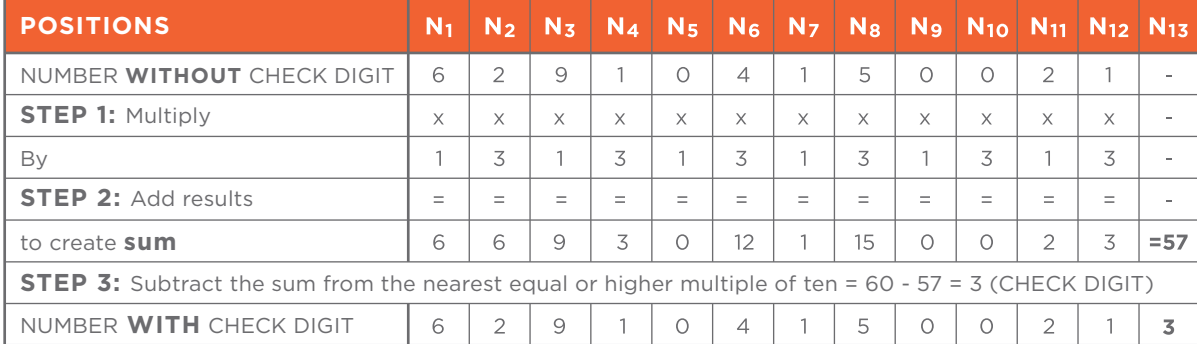

## **EXAMPLE: GTIN-12 (U.P.C.)**

The Check Digit for a GTIN-12 (U.P.C.) ID Number is figured using the standard modulo calculation.

#### **Here is how it works:**

### NUMBERING STRUCTURE POSITIONS

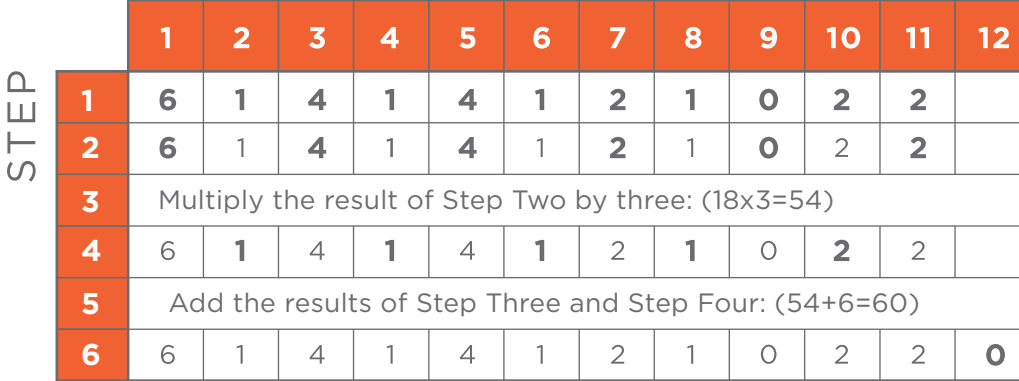

#### **STEP ONE:**

Suppose you want to find the Check Digit for the GTIN-12 (U.P.C.) Number 61414121022. Set up a table with 12 columns, and put the number 61414121022 into Positions One through Eleven. Position Twelve will be blank because it is reserved for the Check Digit.

#### **STEP TWO:**

Add the numbers in Positions One, Three, Five, Seven, Nine, and Eleven: (6+4+4+2+0+2=18)

#### **STEP THREE:**

Multiply the result of Step Two by three: (18x3=54)

#### **STEP FOUR:**

Add the numbers in Positions Two, Four, Six, Eight, and Ten: (1+1+1+1+2=6)

#### **STEP FIVE:**

Add the results of Step Three and Step Four: (54+6=60)

#### **STEP SIX:**

The Check Digit is the smallest number needed to round the result of Step Five up to the nearest multiple of 10. In this example, the Check Digit is 0.